## **Paweł MOSZCZYŃSKI, Andrzej WALCZAK**

Wojskowa Akademia Techniczna, Wydział Cybernetyki 00-908 Warszawa, ul. gen. S. Kaliskiego 2 E-mail: pawel.moszczynski@wat.edu.pl, andrzej.walczak@wat.edu.pl

## **Symulacja zjawisk zachodzących w ciekłokrystalicznej komórce hybrydowej**

#### 1 Wstęp

Komórka ciekłokrystaliczna z warstwą lub warstwami polimeru fotoprzewodzącego (PF) nazywana jest komórką hybrydową. Dzięki zastosowaniu warstw fotoprzewodzących, uporządkowaniem molekuł ciekłego kryształu (CK) w opisywanym urządzeniu steruje się zarówno zewnętrznym polem eklektycznym, jak i oświetleniem. Zjawisko zmiany orientacji molekuł w warstwie CK pod wpływem światła propagującego się w komórce hybrydowej w literaturze anglojęzycznej nazywane jest *photorefractive-like effect*. Efekt ten jest wykorzystywany w zjawiskach sterowania torem wiązki przez inną wiązkę (sterowania światła światłem). W komórkach hybrydowych zaobserwowano między innymi powstawanie samoorganizujących się światłowodów i ich sprzęganie [1 i 2].

W publikacji przedstawiana jest autorska metoda wyznaczania współczynnika załamania w oświetlonej ciekłokrystalicznej komórce hybrydowej. Metoda ta pozwala zasymulować zjawiska zachodzące w tym urządzeniu optycznym i wyznaczyć parametry ważne z punktu widzenia jego zastosowania. Ponadto pokazany jest symulator powstały w oparciu o prezentowaną metodę. Aplikacja ta umożliwia zaprojektowanie komórki i zbadanie, jak właściwości tego urządzenia będą ulegały zmianie w obecności światła. Umożliwia również zbadanie wpływu parametrów zastosowanych materiałów na tworzony światłem falowód fali elektromagnetycznej w warstwie ciekłego kryształu. W symulatorze zaimplementowane są modele matematyczne procesów zachodzących w komórce hybrydowej oraz algorytmy pozwalające znaleźć ich przybliżone rozwiązania.

#### 2 Zastosowanie prezentowanego symulatora

Prezentowany symulator pozwala wyznaczyć: orientację molekuł ciekłego kryształu w warstwie CK (rozkład pola direktora), rozkłady nośników ładunku elektrycznego, zjonizowanych domieszek, zjonizowanych pułapek i ładunku przestrzennego w warstwie PF oraz rozkład pola elektrycznego, współczynnika przenikalności elektrycznej i współczynnika załamania światła w całej komórce hybrydowej.

Należy podkreślić, że wymienione rozkłady można uzyskać dla komórki o różnej budowie i właściwościach (rys. 1). Stosowane przy ich wyznaczeniu modele opisujące reorientację molekuł ciekłego kryształu i formowanie się ładunku przestrzennego uwzględniają wiele parametrów materiałowych.

W proponowanych modelach uwzględniany jest wpływ na otrzymane wyniki takich czynników, jak: budowa komórki (liczba warstw, ich grubość i przenikalność dielektryczna), własności materiałowe ciekłego kryształu (m. in. stałe sprężystości, anizotropia dielektryczna), własności materiałowe polimeru fotoprzewodzącego (m.in. ruchliwość nośników, koncentracja domieszek akceptorowych) oraz charakter i parametry pola sterującego (AC - napięcie skuteczne, częstotliwość lub DC - napięcie, polaryzacja). Przeprowadzenie takiej analizy jest istotne z punktu widzenia zastosowania tego typu struktur w fotonice i pozwala wyjaśnić oraz projektować obserwowane efekty. W szczególności pozwala opisać dokładnie efekt zmiany współczynnika załamania komórki hybrydowej pod wpływem oświetlenia.

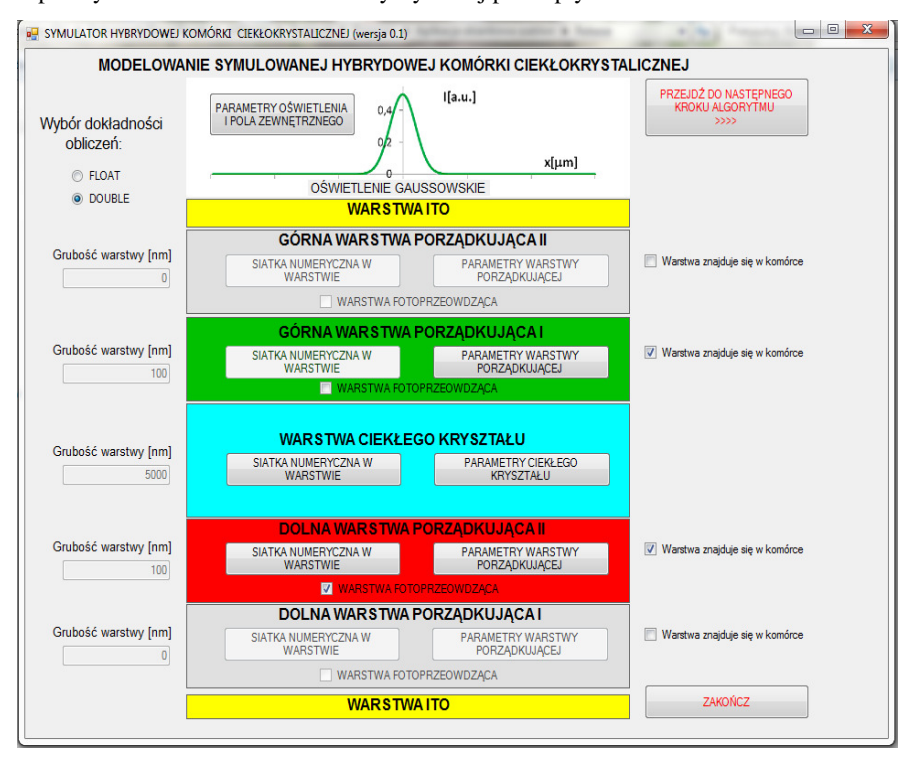

*Rys. 1. Moduł opisywanego symulatora do projektowania komórki hybrydowej [opracowanie własne]* 

- *Fig. 1. The module of described simulator for the design of hybrid cells [own preparation]*
- 3 Główne założenia metody numerycznego wyznaczenia rozkładu współczynnika załamania w ciekłokrystalicznej komórce hybrydowej zaimplementowanej w omawianym symulatorze

W opisywanym symulatorze użyta została metoda numerycznego wyznaczenia rozkładu współczynnika załamania w warstwie ciekłego kryształu komórki hybrydowej. W modelowaniu efektów występujących w tym urządzeniu optycznym w analizowanym procesie uwzględnia się zjawiska zachodzące w poszczególnych warstwach i na granicach warstw komórki hybrydowej. W metodzie tej w trzech

etapach modelowane są procesy fizyczne istotne z punktu widzenia wpływu pola sterującego i wpływu światła na uporządkowanie molekuł CK (rys. 2).

W pierwszy etapie opisywane są zjawiska zachodzące w nieoświetlonej komórce, do której przyłożone jest zewnętrzne napięcie. W oparciu o jednowymiarowe równanie Eulera-Lagrange'a wyliczana jest reorientacja molekuł w warstwie CK pod wpływem pola zewnętrznego, a z równań dla elektrycznego układu zastępczego komórki hybrydowej obliczane jest napięcie sterujące przyłożone do warstwy PF i CK. W kolejnym etapie stosuje się model opisujący formowanie ładunku przestrzennego w PF po pojawieniu się oświetlenia. W modelu opisuje się generację, rekombinację i transport nośników ładunku w warstwie, co umożliwia wyliczenie rozkładu ładunku przestrzennego w oświetlonym fragmencie komórki hybrydowej.

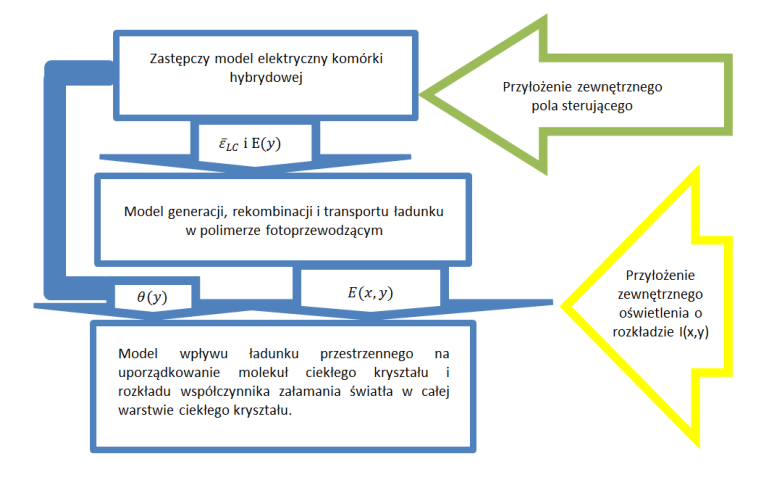

#### *Rys. 2. Etapy metody wyznaczania współczynnika załamania w ciekłokrystalicznej nieprzewodzącej komórce hybrydowej [opracowanie własne]*

#### *Fig. 2. Stages of method to calculate refractive index distribution in non-conductive liquid crystal hybrid cell [own preparation]*

W trzecim etapie opisuje się reorientację molekuł CK pod wpływem pola od ładunku przestrzennego. Zakłada się, że proces ten zachodzi po uformowaniu ładunku przestrzennego w PF. Założenie to jest uzasadnione, bo odpowiedź czasowa ładunków w warstwach światłoczułych komórki hybrydowej jest o kilka rzędów szybsza (nanosekundy) od reakcji ciekłego kryształu na pole elektryczne (milisekundy).

#### 4 Modele matematyczne najważniejszych procesów zachodzących w komórce użyte w prezentowanej metodzie

Modele stosowane w poszczególnych etapach opisywanej metody wyznaczania współczynnika załamania, tak jak i zjawiska zachodzące w komórce hybrydowej, zależą od budowy komórki, rodzaju oświetlenia i charakteru napięcia sterującego. Te modele opisują procesy zachodzące w komórce przy użyciu równań matematycznych [3,4].

Proces generowania pola elektrycznego przez ładunki w komórce i elektrodach jest opisany przez stacjonarne równania Poissona lub Gaussa. Równanie Poissona wyznacza

rozkład potencjału w konkretnej chwili na podstawie rozkładu ładunku w warstwie PF i rozkładu przenikalności dielektrycznej w warstwach PF i CK. Wpływ pola sterującego uwzględnia się w warunkach brzegowych Dirichleta. W równaniu Gaussa wyznaczany jest rozkład natężenia pola w warstwie PF w oparciu o rozkład ładunku przestrzennego. Równanie to używane jest w drugim etapie metody i stosuje się w nim warunki brzegowe Neumanna. Do znalezienia skoku nat ężenia pola na brzegach stosuje się metodę obrazów. Ładunki w PF traktuje się jak naładowane płaszczyzny (metoda jednowymiarowa) lub naładowane druty (metoda dwuwymiarowa). Sumując wkłady poszczególnych ładunków znajduje się gęstość ładunku na granicy ciekłego kryształu i polimeru fotoczułego.

Proces formowania ładunku przestrzennego w komórce hybrydowej jest opisany przez układ równań ciągłości dla poszczególnych typów ładunków. Równania te modelują generację, rekombinację i transport no śników ładunku w komórce hybrydowej [5, 6 i 7]. Równania ciągłości są matematyczn ą reprezentacją zasady zachowania dla poszczególnych typów ładunków. Zasada ta obowiązuje w czasie ewolucji rozkładu ładunku przestrzennego pod wpływem pola elektrycznego i nierównomiernej koncentracji nośników. Jeżeli nastę puje wstrzykiwanie nośników z elektrod, to proces ten uwzględniany jest w warunkach brzegowych. Nale ży nadmienić, że w modelu generacji, rekombinacji i transportu ładunków w komórce hybrydowej uwzgl ędnia się wiele zjawisk. Parametry pojawiaj ące się w równaniach ciągłości (stałe generacji i rekombinacji z domieszkami oraz pułapkami, ruchliwość poszczególnych nośników, ilość wstrzykniętych nośników z s ąsiednich warstw) są opisane osobnymi modelami, obejmującymi efekty występujące w zastosowanych materiałach [8,9]. [8,9].

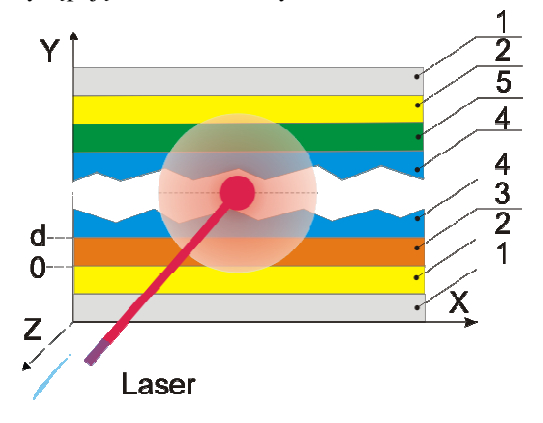

- *Rys. 3. Niesymetryczna niezaizolowana komórka hybrydowa hybrydowa, wzdłuż której propaguje się wiązka lasera. Komórka ta zbudowana jest z nast . jest z ępujących warstw: szkło (1)/ Indium tin oxide ITO (2) /warstwa porz ądkująca (5)/ ciekły kryształ (4)/ polimer fotoprzewodzący (3)/ ITO (2)/ szkło (1) )/ (1) [opracowanie własne]*
- *Fig. 3. Asymmetrical uninsulated hybrid cell along which the laser beam propagates. This cell is composed of the following layers: glass (1) / ITO Indium tin oxide (2) / layer ordering ( photoconductive medium ( (3) / ITO (2) / glass (1) [own preparation] al uninsulated hybrid cell along which the laser beam*<br>*This cell is composed of the following layers: glass (1)/.*<br>xide (2)/layer ordering (5)/liquid crystal (4)/polymer

Reorientację molekuł ciekłego kryształu pod wpływem pola elektrycznego wyznacza się z równania Eulera – Lagrange'a. Równanie to pozwala znaleźć taki rozkład pola direktora, który minimalizuje energię całkowitą warstwy CK). W obliczeniach dla pola AC przyjmuje się, że zmiany pola zewnętrznego są na tyle szybkie, żeby molekuły ciekłego kryształu ich nie odczuły, i uwzględnia się wyłącznie pole skuteczne.

#### 5 Model komórki w symulatorze w zależności od oświetlenia

Prezentowany symulator służy do badania i wyznaczania parametrów fizycznych komórki hybrydowej. Uzyskane rozkłady tych parametrów w zależności od typu oświetlenia mogą być jednowymiarowe lub dwuwymiarowe. Jeżeli oświetlenie jest jednorodne w całej komórce, to model staje się jednowymiarowy. Pole elektryczne ma składową y (zgodnie z układem współrzędnych pokazanym na rys. 3), a nośniki w PF dryfują i dyfundują wzdłuż linii sił pola. Rozkład ładunku przestrzennego i rozkład pola direktora nie zależą od zmiennych x i z, są takie same w całej komórce.

Jeżeli oświetlenie jest niejednorodne w kierunku prostopadłym do y, to rozkład ładunku i potencjału zmieniają się w dwóch wymiarach. W takim przypadku kierunek zmian oświetlenia nie pokrywa się z kierunkiem dryfu ładunków w polu zewnętrznym i transport musi zachodzić w dwóch wymiarach. Z tego powodu w tym modelu szukany rozkład ładunku przestrzennego wyznaczany jest w przekroju komórki. Przyjmuje się w nim, że dryf ładunków elektrycznych w polu zewnętrznym zachodzi w kierunku y, natomiast dyfuzja i dryf w polu od ładunku przestrzennego zachodzą w kierunku y i w kierunku zmian oświetlenia (w kierunku x w płaszczyźnie XY na rys. 3). Model dwuwymiarowy można na przykład zastosować gdy w warstwie CK komórki propaguje się wiązka lasera – jeżeli założy się, że natężenie oświetlenia nie zmienia się istotnie wzdłuż toru wiązki.

## 6 Algorytm rozwiązania postawionego problemu matematycznego zaimplementowany w symulatorze

Zaproponowane modele to skomplikowane układy równań różniczkowych pierwszego lub drugiego rzędu wraz z warunkami brzegowymi oraz równania całkowe. Ponieważ nieznane jest ich analityczne rozwiązanie, to w prezentowanym symulatorze rozwiązuje się je numerycznie przy pomocy metody różnic skończonych i kwadratur Newtona. Ze względu na specyfikę obliczeń w prezentowanej metodzie stacjonarne równanie Gaussa (etap 2), Poissona (etap 3) i Eulera-Lagrange'a (etap 1 i 3) rozwiązuje się iteracyjnie. W pierwszym i drugim etapie równania te będą wielokrotnie rozwiązywane. Możliwość użycia rozkładu z poprzedniego kroku, jako danych wejściowych, pozwala niewielkim kosztem uzyskać szukany wynik.

W pierwszym etapie na początku obliczeń przyjmowana jest planarna orientacja molekuł CK. Następnie iteracyjnie szuka się zastępczej przenikalności warstwy CK oraz natężenia pola w warstwie PF. W każdej iteracji na początku wyznacza się rozkład napięć na poszczególnych warstwach z elektrycznego schematu zastępczego komórki hybrydowej. Następnie z jednowymiarowego równania Eulera-Lagrange'a uzyskuje się nowy rozkład pola direktora w warstwie CK. Na koniec wylicza się nową wartość zastępczej przenikalności dielektrycznej warstwy CK, zakładając, że kondensator reprezentujący warstwę CK to szeregowe połączenie nieskończonej liczby kondensatorów o różnej przenikalności. Ta procedura powtarzana jest tak długo, aż różnica między wartościami zastępczego współczynnika przenikalności ciekłego kryształu w kolejnych iteracjach będzie mniejsza od założonego błędu.

W następnym etapie wyznaczony zostaje iteracyjnie rozkład ładunku przestrzennego wyindukowany przez światło. Etap ten wymaga największej liczby obliczeń, w głównej mierze od niego zależy czas wykonywania pojedynczej symulacji efektu elektrooptycznego. W trakcie symulacji w niewielkich odstępach czasu wyliczana jest zmiana rozkładu ładunku przestrzennego. Każda zmiana jest wyznaczana w pięciu podstawowych krokach. W pierwszym kroku wyznaczana jest zmiana rozkładu dziur i zjonizowanych domieszek w wyniku fotogeneracji. Następnie określa się - liczbę nośników związanych w pułapkach oraz liczbę nośników, które się uwolnią. W kolejnym kroku obliczana jest liczba dziur, które przemieszczą się w wyniku dryfu i dyfuzji. Potem, w oparciu o nowy rozkład swobodnych i związanych w pułapkach dziur oraz rozkład zjonizowanych domieszek akceptorowych, wyliczany jest rozkład ładunku przestrzennego. W ostatnim kroku z równania Gaussa otrzymuje się rozkład natężenia pola wewnątrz warstwy PF. Kroki te powtarzane są do momentu, w którym powstaje stan ustalony i rozkład ładunku przestaje ulegać zmianie (pole DC), lub do momentu, w którym rozkład ładunku zaczyna zmieniać się harmonicznie wraz z częstotliwością odpowiadającą zmianom napięcia sterującego (pole AC). W celu przyspieszenia obliczeń wszystkie nieskończone szeregi występujące we wzorach na potencjał lustrzany zostały ucięte, a ich sumy są obliczane i stablicowane przed symulacją. Ponadto tak dobrano metody numeryczne zastosowane w poszczególnych krokach, aby obliczenia można było zrównoleglić.

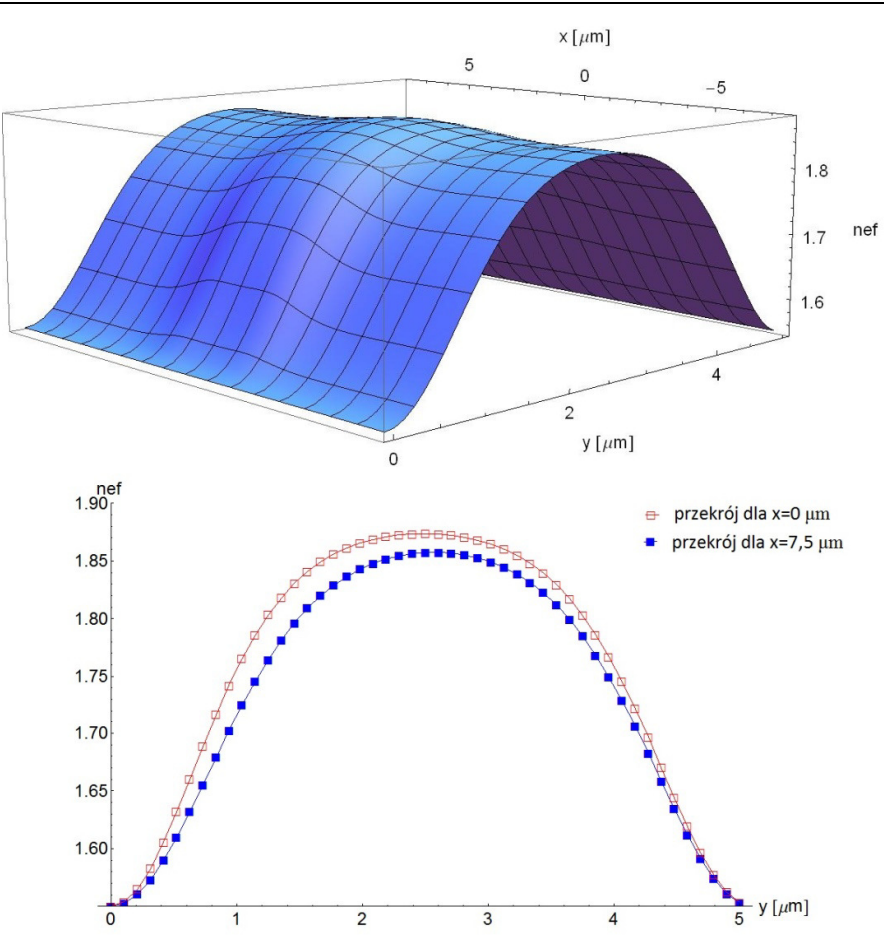

*Symulacja zjawisk zachodzących w ciekłokrystalicznej komórce hybrydowej* 

- *Rys. 4. Symulacyjnie wyznaczony rozkład współczynnika załamania w warstwie CK niesymetrycznej komórki hybrydowej, wzdłuż której propaguje się wiązka lasera i do której podłączone jest pole AC; wzdłuż drogi promienia lasera obserwuje się wzrost deformacji warstwy CK i w rezultacie wartości współczynnika załamania [opracowanie własne]*
- *Fig. 4 determined by simulation the distribution of refractive index in CK layer asymmetrical hybrid cells along which the laser beam propagates and which is connected to the AC field. Along the path of the laser beam is observed increase deformation in CK layer and as a result increase the value of the refractive index [own preparation]*

W ostatnim etapie metody wylicza się reorientację molekuł CK pod wpływem pola od ładunku przestrzennego. Pole wewnątrz CK wyliczane jest z równania Poissona. W obliczeniach korzysta się z wyznaczonych wcześniej rozkładów ładunku przestrzennego w warstwie PF. Rozwiązując równania Eulera - Lagrange'a dla CK, wyznacza się rozkład pola direktora. W obliczeniach zakłada się tzw. silne kotwiczenie. Oznacza to, że molekuły ulokowane przy granicach z warstwami porządkującymi zawsze układają się równolegle do nich. Następnie wyznaczany jest rozkład efektywnego współczynnika załamania w CK, jaki widzi światło o polaryzacji p. W obliczeniach przyjmuje się, że pole w CK nie zależy od czasu (pole DC) lub zmienia się na tyle szybko, że na molekuły CK oddziałuje wartość skuteczna pola (pole AC). Przykładowe wyniki, uzyskane w opisywanym symulatorze dla CK niesymetrycznej komórki hybrydowej, wzdłuż której propaguje się wiązka lasera, przedstawiono na rysunku 4.

#### 7 Podsumowanie

W publikacji pokazano detale powstawania symulacji podzespołu optoelektronicznego. Opisana w niej metoda pozwala na gruntowny opis analityczny zjawisk zachodzących w tym urządzeniu, jak też na zbudowanie algorytmów numerycznych do symulacji analizowanych zjawisk. Całość tych działań tworzy komplet składników niezbędnych do wykonania symulacji w przedstawionym przypadku. Zaprezentowany symulator daje możliwość badania tego, jak parametry dobranych materiałów wpływają na właściwości optyczne złożonego układu optoelektronicznego.

#### Literatura

- 1. Walczak A., Nowinowski-Kruszelnicki E.: Waveguide couplers induced optically over organic junction*, Opt. Eng.* 47 (3), 2008
- 2. Walczak A.: *Ciekłe kryształy w transmisji informacji*, Warszawa 2010
- 3. Walczak A., Moszczyński P.: rozdział Symulacja w technologii fotonicznej monografii, *Projektowanie systemów informatycznych: modele i metody*, Warszawa 2014
- 4. Moszczyński P., Walczak A., Marciniak P.: Model for simulations of photo-induced charge inside the hybrid LC cell, *Photonics Letters of Poland*, vol.5 (1), p.11-13, 2013
- 5. Kukhtarev N. V., Markov V., Odulov S., Soskin M., and Vinetskii V.: Holographic storage in electro optic crystals, *Ferroelectrics* 22, 949, 1979
- 6. Schildkraut J. S., Buettner A. V.: Theory and simulation of the formation and erasure of space-charge gratings in photoconductive polymers, *J. Appl. Phys.* 72 (5), pp. 1888-1893, 1992
- 7. Schildkraut J. S., Yiping Cui: Zero-order and first order theory of the formation of space-charge gratings in photoconductive polymers, *J. Appl. Phys.* 72 (11), pp. 5055-5060, 1992
- 8. Twarowski A.,: Geminate recombination in photorefractive crystals, *J. Appl. Phys.*, 65 (7), pp. 2833-2837, 1989
- 9. Gill W. D.: Drift mobilities in amorphous charge-transfer complexes of trinitrofluorenone and poly-n-vinylcarbazole, *J. Appl. Phys.*, vol. 43, no. 12, pp. 5033-5039, 1972

### Streszczenie

W publikacji prezentowana jest metoda wyznaczania współczynnika załamania w nieprzewodzących ciekłokrystalicznych komórkach hybrydowych. Wcześniej wykazano, że taka komórka jest nowym rozwiązaniem dla fotoniki [1,2]. Opisywana metoda obejmuje modele fizyczne i matematyczne zjawisk istotnych dla obserwowanego w tych urządzeniach *photorefractive-like effect*. W oparciu o prezentowaną metodę powstał symulator komórki hybrydowej. Umożliwia on projektowanie komórek tego typu i pozwala na badanie, jak zaprojektowane przez użytkownika urządzenie zmienia swoje właściwości optyczne pod wpływem pola sterującego i oświetlenia. W artykule opisano główne założenia modeli matematycznych stosowanych w opisywanej metodzie. Ponadto przedstawiono algorytmy pozwalające uzyskać rozwiązanie numeryczne proponowanych modeli.

**Słowa kluczowe:** symulator, komórka hybrydowa, komórka ciekłokrystaliczna, metody numeryczne

# **Simulation of phenomena occurring in the liquid crystal hybrid cell**

## Summary

In the publication, we present a method for determining the refractive index of the nonconductive liquid crystal hybrid cell. We have previously shown that this cell is a new solution for photonics [1, 2]. This method involves physical and mathematical models of the phenomena relevant to that observed in these devices photorefractive-like effect. Based on the presented method was established hybrid cell simulator. This simulator enables the design of cells of this type and allows the study as designed by the user device changes its optical properties under the control field and lighting. In this paper we describe the main assumptions of the mathematical models used in the described method. In addition, we present algorithms in order to obtain a numerical solution proposed models.

**Keywords:** simulator, hybrid cell, liquid crystal cell, numerical methods